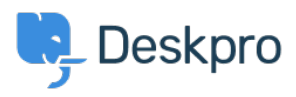

[قاعدة المعلومات](https://support.deskpro.com/ar/kb)> Using Deskpro > [Admin](https://support.deskpro.com/ar/kb/admin) > Horizon - I'm having a trouble with users being < unable to add attachments to tickets

## Horizon - I'm having a trouble with users being unable to add attachments to tickets

2023-09-11 - Hayde Chynah - [تعليقات \(٠\)](#page--1-0) - [Admin](https://support.deskpro.com/ar/kb/admin)

. There are a number of admin settings which can prevent some attachments working

In Admin > Channels > Emails > Settings, the User Attachments settings will .1 define what file sizes and extensions the user can submit. Check the size and type of file they are submitting is allowed.

If the control to add attachments is not showing up at the bottom of the **Contact Us** .2 : form on your portal

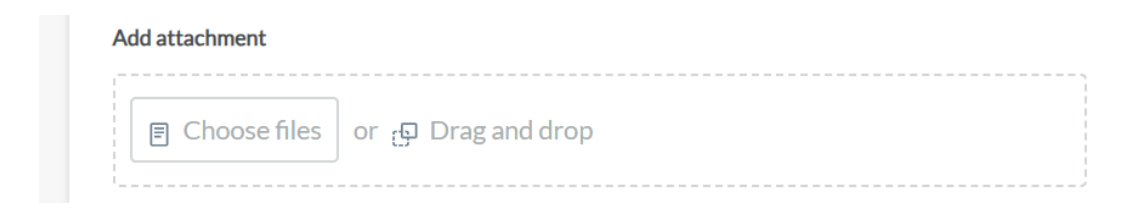

make sure that the **Attachments** field is added to the form layout in Tickets structure > **Departments** under the form tab. Add the field onto the user form, and check its settings with the gear icon.

There may be a problem with how your Deskpro On-Premise installation is storing files. .3 .Go to **Server > File Uploads** to review the configuration and test a file upload